Statistics 5303

September 13, 2002

## Lecture 5 Reprise of Example 3.2:

Data on the log times until failure of a resin under stress in accelerated life tests. There were 5 treatments determined by temperature. See Table  $3.1.$ 

I first read the info record on file OeCh03.dat to find the data set name and then and then read the data set and split it into a factor and a response.

Cmd> read("","info") # read from file of named data sets<br>info 0 nuo<br>Data sets for Chapter 3 of Oehlert's A First Course in Design<br>and Analysis of Experiments examples and exercises. Data set names for examples, exercises, and problems have the form exmplC.N, exC.N, or prC.N where C is the chapter number and N is the example/exercise/problem number. For example ex20.2 is Exercise 2 inChapter 30. The names of data sets in the file are exmpl3.2 (resin lifetimes)<br>ex3.1 (rat liver weights) ex3.3 (orange pulp silage)<br>ex3.5 (leaf angles) ex3.3 (solder joints)<br>pr3.2 (fruit fly longevity)<br>pr3.3 (alpine meadows) % pr3.4 (caffeine/adenine)<br>
) pr3.5 (polypropylene fibers)<br>
WARNING: O lines of data in data set<br>
WARNING: O lines of data in data set<br>
Read from file "TP1:Stat5303:Data:OeCh03.dat"

Displays for Statistics 5303

## Lecture 5

September 13, 2002

Christopher Bingham, Instructor

612-625-7023 (St. Paul) 612-625-1024 (Minneapolis)

Class Web Page

http://www.stat.umn.edu/~kb/classes/5303

© 2002 by Christopher Bingham

#### Statistics 5303

September 13, 2002

Lecture 5 Cmd> data <- read("","exmpl3.2")# data has 37 cases, 2 vars exmpl3.2 37 2

zxwpis.z<br>) A data set from Oehlert (2000) \emph{A First Course in Design<br>) and Analysis of Experiments}, New York: W. H. Freeman.

) Data originally from Kvam, P. H. and Samaniego, F. J. (1993).<br>) ``Life Testing in Variably Scaled Environments.'' {\em<br>Technometrics} 35, 306--314.

Table 3.1, p. 33<br>These are the log10 times to failure (in hours) of a resin under five

different temperature stresses. Column 1 is) temperature (levels 1

) through 5 are 175, 194, 213, 231, 250) degrees C, and Column 2 is response.<br>Read from file "TP1:Stat5303:Data:OeCh03.dat"

 $\sim$ 

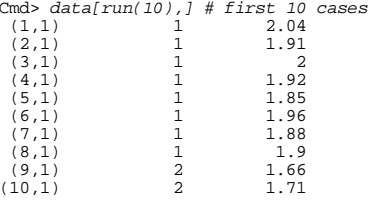

Cmd> treat  $\le$  factor(data[.11) # 1st variable is treatment

Cmd> logy <- data[.2] # 2nd variable is response

Cmd> stats <- tabs(logy.treat.mean:T.count:T.stddev:T)  $Cm\lambda$  at  $ab$ 

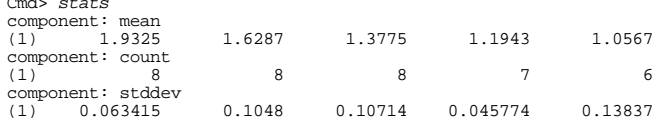

All formal statistical analysis is based on probability models, usually best described in the language of mathematics.

 $\overline{2}$ 

Lecture 5

In designed experiments, the model usually consists of two parts.

- A part describing the means
- A part describing the "errors", that is, deviations of responses from means

The usual one-way ANOVA model with no special restrictions on the means is:

- There are unknown means  $\mu_{1}$ , ...,  $\mu_{a}$  for each group (model for means)
- Errors  $\varepsilon_{ii}$  =  $y_{ii}$   $\mu_i$  are *independent* normal  $N(0,\sigma^2)$  (model for errors)

An observation  $y_{ii} = \mu_i + \varepsilon_{ii}$ .

This is a particular case of an additive decomposition of a response into a pre $dictable$  part  $(\mu_i)$  and an unpredictable part  $(\varepsilon_{\rm ii})$ .

Alternatively, you can summarize both parts of the model simultaneously by

 $y_{ii}$  are independent N( $\mu_i$ ,  $\sigma^2$ )

The most important feature of this model is that all errors are independent of each other.

The next most important feature of this model is that the standard deviation does not depend on the treatment, that is,  $\sigma$  is constant

Another feature, usually less important, is that the errors are normal.

Some features of the model such as constant o and normality are checkable to some extent.

Others such as independence are very difficult or impossible to check, but are effectively quaranteed by proper randomization. This is another reason randomization is important.

5

Lecture 5

### Statistics 5303

#### September 13, 2002

Confidence intervals

A defining property of a 95% confidence interval procedure, say, is that

P(interval surrounds parameter)  $\approx$  .95

When you calculate a C.I., you always have an *intended* confidence level, often 95% or 99%.

A C.I. doesn't work when the actual confidence level =

P(interval surrounds parameter)  $\neq$ intended confidence level.

**Example** Suppose you do the calculation for a 95% interval (say  $\mu = y \pm$  $2.228 \times s / \sqrt{n}$  for a mean based on n = 11 observations).

If the actual confidence level = 89.5% or 99.1%, the confidence interval *isn't* working.

 $\overline{7}$ 

Why do we care about models and whether the data is consistent with a model?

Because statistical procedures are developed to "work" in an environment in which certain assumptions are true. And many procedures do not "work" in situations where these assumptions are false.

What does it mean for a statistical procedure to work?

## Significance test

The *actual* significance level of a significance or hypothesis test is defined as

## $\alpha$  = P(reject H<sub>o</sub> | H<sub>o</sub> true)

When you do a significance or hypothesis test you always have an intended significance level say .05 or .01. If the actual significance level  $\neq$  intended, the significance tests is not working. Example: You choose .05 and P(reject  $H_{\circ}$ |H $_{\circ}$  true) = .11  $\neq$  .05  $\Rightarrow$  *not working*.

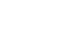

Statistics 5303

September 13, 2002

Returning to the ANOVA model:

An important part of the model is that the standard deviations are the same in each group:

Lecture 5

$$
\sigma_1 = \sigma_2 = \dots = \sigma_g
$$

You can get some information about this from plots.

Cmd> vboxplot(split(logy,treat),title:"Log times til failure")

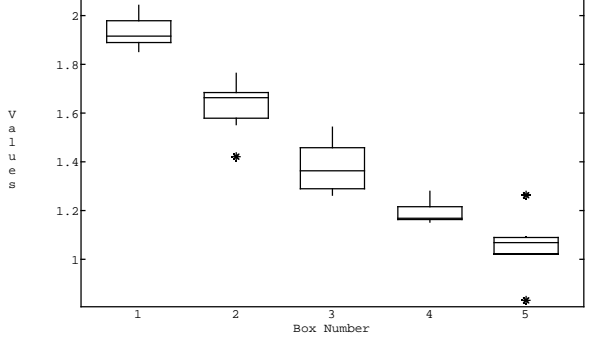

There is no obvious pattern. The highest temperature group may have a couple of outliers, but it's hard to say, because the groups size is small.

8

Cmd> stats <- tabs(logy,treat,mean:T,count:T,stddev:T)

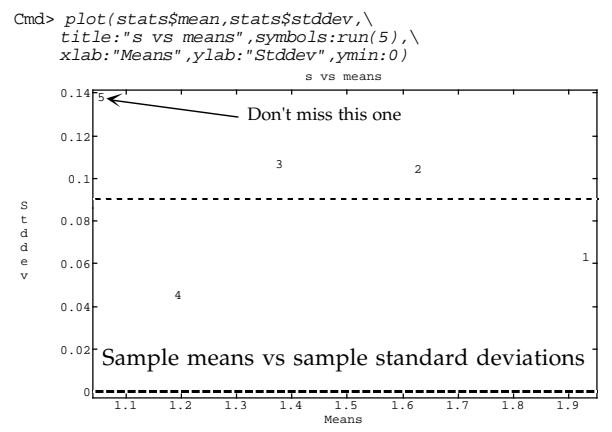

|(4"!vB 4"!vz57G!nsw 4"!( w+\&w w V0+%  $\mathcal{L}=\mathcal{L}=\mathcal{$ I&4G!(57" I&4G}) . The set of the set of the set of the set of the set of the set of the set of the set of the hope to see - scatter of the points around a horizontal line.

9

### Statistics 5303 Lecture 5 September 13, 2002 <sup>U</sup> XU [

# communication and communication of international

Q,4"!7 G(%7)!'!^K7B\*, 7#8p'! ? ments, the means  $\mu_i$  themselves are %% ' 7O·tN8r!( Y7)!(r!(Y"0t7"!D&4G!( often depend on the specific details of  $\blacksquare$  . The set of the set of the set of the set of the set of the set of the set of the set of the set of the set of the set of the set of the set of the set of the set of the set of the set of the set of the set of the of the correction of the correction of the correction of  $\mathbb{R}^n$  . The correction of the correction of the correction of the correction of the correction of the correction of the correction of the correction of the cor

 $U/b$  at usu should be interested in is the 1S7"! '! O\*S!(7Y \$\*, r!VvR5 The four-state of the state of the state of the state of the state of the state of the state of the state of the state of the state of the state of the state of the state of the state of the state of the state of the state the  $\mu$ 's and are expressed in another  $W$ all:

$$
\mu_i = \mu^* + \alpha_i
$$

where  $\mu^*$  is a number summarizing the overall level of the response regardless of treatment and

$$
\alpha_i = \mu_i - \mu^*
$$

is the "effect" of the treatment, the v\*(−2) in the set of the set of the set of the set of the set of the set of the set of the set of the set of th treatment from the overall level  $\mu^*$ .

Statistics 5303 Lecture 5 September 13, 2002 <sup>9</sup> Los4 vR5g\*, 5 4"!¢&4G!
 %\*?  $\blacksquare$  . The proposition of  $\blacksquare$  . The proposition of  $\blacksquare$  . The proposition of  $\blacksquare$ ulation, based on \*, C) © <sup>J</sup> EV\*l7C) © J¬ G- ~,4"!'! - P\*, C) © ¶ <sup>J</sup> EV\*l7BC) © ¶ J> Gy! Lo maximum F statistic: www. Cmd> N <- sum(stats\$count);N  $(1)$ 

Cmd> max(stats\$stddev)/min(stats\$stddev) # observed (1) 3.0229 3.0229

 $\blacksquare$  . The solution of the solution of the solution of the solution of the solution of the solution of the solution of the solution of the solution of the solution of the solution of the solution of the solution of the + sq\*,% o7VF 9wwvRzr!(G!I)? tions with normal data

Cmd>  $M$  <- 5000; ratio <- rep(0,M) # place to put results Cmd>  $for(i,1,M)$ { @temp <- tabs(rnorm(N),treat,stddev:T) ratio[i] <- max(@temp)/min(@temp);;}

 Cmd> sum(ratio >= 3.0229)/M # P-value (1) 0.0842 **proportion** ≥ **observed**

 $\blacksquare$  (1) the contract of the contract of the contract of the contract of the contract of the contract of the contract of the contract of the contract of the contract of the contract of the contract of the contract of th Here I do 5000 repetitions with  $t_{12}$  data

```
Cmd> for(i,1,M){
@temp <- tabs(invstu(runi(N),10),treat,stddev:T)
ratio[i] <- max(@temp)/min(@temp);;}
Cmd> sum(ratio >= 3.0229)/M
(1) 0.1444
```
The P-value is quite different.

10

Statistics 5303 Lecture 5 September 13, 2002

 $\blacksquare$ iou take for u $*$ A confusing issue is that there is no K7#8y!g~, )Rv¡z&40t+"!# %G!z4"!^ w\$&%  $\blacksquare$ 

 $-$  swage  $-$  swage  $-$  swage  $-$  swage  $-$  swage  $-$  swage  $-$  swage  $-$  swage  $-$  swage  $-$  swage  $-$  swage  $-$  swage  $-$  swage  $-$  swage  $-$  swage  $-$  swage  $-$  swage  $-$  swage  $-$  swage  $-$  swage  $-$  swage  $-$  swage v; (7L r) (7L r) (7L r) (7L r) (7L r) (7L r) (7L r) (7L r) (7L r) (7L r) (7L r) (7L r) (7L r) (7L r) (7L r) (7

$$
\mu_i - \mu_i = \mu^* + \alpha_i - (\mu^* + \alpha_i) = \alpha_i - \alpha_i
$$

no matter what  $\mu^*$  is.

 $7/8$  and  $2/8$  and  $2/8$  and  $2/8$  and  $2/8$  and  $2/8$  and  $2/8$  and  $2/8$  and  $2/8$  and  $2/8$  and  $2/8$  and  $2/8$  and  $2/8$  and  $2/8$  and  $2/8$  and  $2/8$  and  $2/8$  and  $2/8$  and  $2/8$  and  $2/8$  and  $2/8$  and  $2/8$  and ¶ set of numbers that define a contrast among the means, that is  $\sum w_i = 0$ ,

$$
\sum w_i \mu_i = (\sum w_i) \mu^* + \sum w_i \alpha_i = \sum w_i \alpha_i
$$

which doesn't depend on  $\mu^*$ , reducing to a  $\blacksquare$  is the first state of  $\blacksquare$ 

There are several fairly standard choices for  $\mu^*$ :

- 1  $\mu^*$  =  $\sum \mu_i / g$  = unweighted average of  $\mu_i$ For this choice,  $\sum \alpha_i = 0$ . This is used by MacAnova in its computations and is associated with the name Scheffe.
- 2  $\mu^* = \sum n_i \mu_i / N =$  weighted average of  $\mu_i$ , where  $N = \sum n_i$

For this choice  $\sum n_i \alpha_i = 0$ .

In cases when the n's are somewhat accidental, this probably doesn't make much sense, but it has some mathematical advantages.

**Statistics 5303** 

3  $\mu^*$  =  $\mu_i$ , with  $\alpha_i = 0$ ,  $\alpha_i = \mu_i - \mu_i$ , i z j Particular cases are

Lecture 5

 $\mu^*$  =  $\mu_i$ , with  $\alpha_i$  = 0,  $\alpha_i$  =  $\mu_i$  -  $\mu_i$  $\mu^*$  =  $\mu_a$ , with  $\alpha_a$  = 0,  $\alpha_i$  =  $\mu_i$  -  $\mu_a$ 

Each treatment is compared with a particular treatment.

This approach is particularly appropriate when the specific treatment others are compared to is a **control**.

I believe SAS uses  $\mu^* = \mu$  and GLIM

uses  $\mu^* = \mu$ , in computation.

In using a computer program which purports to compute "effects", it's important to know their definition.

13  $14$ Statistics 5303 Lecture 5 September 13, 2002 Statistics 5303 Lecture 5 September 13, 2002

Estimates of means and effects are fairly obvious.

Each  $\mu$ , is estimated by a sample mean  $\hat{\mu}_i = \overline{y_i} = \sum y_{ij}/n_i$ 

 $\mu^*$  and the  $\hat{\alpha}$ 's are calculated from the  $\hat{\mu}$ 's the same way as  $\mu^*$  and the  $\alpha$ 's are defined in terms of the  $\mu$ 's.

For the various definitions of  $\mu^*$  and  $\alpha$ .

$$
1 \quad \hat{\mu}^* = \sum \overline{y_i} / g, \quad \hat{\alpha}_i = \overline{y_i} - \hat{\mu}^*
$$

$$
2 \quad \tilde{\mu}^* = \sum_{i} n_i y_{i} / N = \sum_{i} \sum_{j} y_{ij} / N = y_{\bullet \bullet}
$$
\n
$$
\hat{\alpha}_i = \bar{y}_{i \bullet} - \bar{y}_{\bullet \bullet}
$$

3  $\hat{\mu}^* = \overline{y_{i}}$ ,  $\hat{\alpha}_i = 0$ ,  $\hat{\alpha}_i = \overline{y_{i}}$ ,  $\overline{y_{i}}$ ,  $i \neq j$ 

Because the estimated effects are different functions of the sample means, their standard errors depend on the definition used.

An <u>Analysis of Variance</u> table consists of

- Several rows, each one associated with one part of the model
- Several columns including some or all Οf

Column to label each row DF (degrees of freedom) column SS (sum of squares) column MS (mean squares) column F-statistic column P-value column corresponding to F's

Here is what a MacAnova ANOVA table looks like:

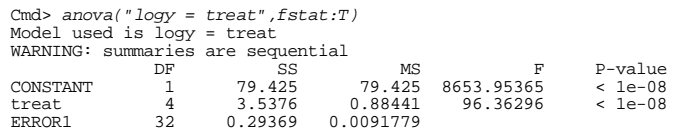

The MS column is SS/DF. The F column are ratios of MS to the error MS. (You won't see  $P$ -values like  $\lt$  1e-08 until the next release of MacAnova.) F and P-value are omitted with  $fstat:T$ .

anova() always computes variables ss and DF matching the sum of squares and degrees of freedom columns. These can be used to check other numbers in the table or compute other quantities depending on them.

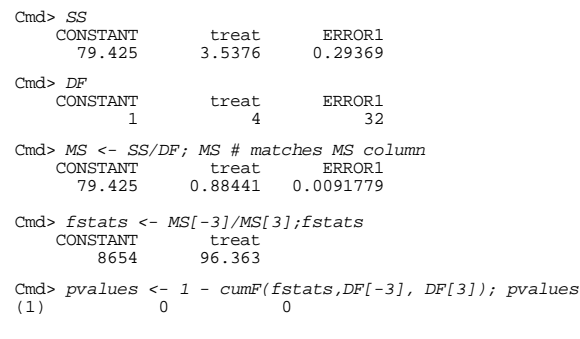

For the completely randomized design, there are potentially three lines corresponding to the three parts of the additive decomposition

Lecture 5

 $\mu^*$  $\varepsilon_{\rm{ii}}$  $y_{11}$  =  $\alpha$ Grand mean + treatment effect + error •  $\mu^*$  (grand mean) SS =  $N_{.}^{T}$ , DF = 1. Since this line is usually not interesting, many computer programs omit it. MacAnova labels the  $\mu^*$  line CONSTANT. Cmd> grandmean <- describe(logy, mean:  $T$ ) Cmd> ssconst <-  $N*grandmean^2$ ; ssconst<br>(1) 79.425 **Same as in anova() output** 

Statistics 5303 Lecture 5 September 13, 2002 Statistics 5303  $\bullet$   $\alpha_i$ 's (treatment effects) SS =  $SS_{\text{trt}} = \sum_{1 \le i \le g} n_i (\overline{y_i} - \overline{y_i})^2$  $DF = q - 1$ If the treatment effects are defined as  $\alpha_i = \mu_i - \sum n_i \mu_i / N$ , so  $\hat{\alpha}_i = \overline{y_i} - \overline{y_i}$ .  $SS_{\text{trt}} = \sum_{1 \leq i \leq g} n_i \hat{\alpha}_i^2$ , but this is not true for other definitions, including the one MacAnova uses. Cmd>  $n$  <- tabs(logy, treat, n:T) # sample sizes

17

Cmd> ybars <- tabs(logy,treat,mean:T); ybars # sample means<br>(1) 1.9325 1.6287 1.3775 1.1943 1.0  $(1)$  $1.9325$ 1.3775 1.0567 Cmd> sstrt <- sum( $n*alphahat*2$ ); sstrt  $3.5376$  $(1)$  $\sim$  $\mathbf{v}$  and  $\mathbf{v}$  and  $\mathbf{v}$ 

• 
$$
E_{ij}
$$
's (errors or residuals)  
\nSS = SS<sub>E</sub> =  $\sum_i \sum_j (y_{ij} - \overline{y}_{i\bullet})^2 = \sum_i (n_i - 1)s_i^2$   
\nDF = N - g =  $\sum_{1 \le i \le g} (n_i - 1)$   
\nCmds vars < - tables(logy, treat, var: T)  
\nCmds sse < - sum((n-1)\*vars); sse  
\n(1) 0.29369

18

Lecture 5

September 13, 2002

Corresponding to the additive decomposition

$$
\mathbf{y}_{ij} = \mathbf{\mu}^{\star} + \mathbf{\alpha}_i + \mathbf{\varepsilon}_{ij}
$$

there is an additive decomposition of SS

$$
\sum_{1 \le i \le g} \sum_{1 \le j \le n_i} y_{ij}^{2} = SS_{const} + SS_{trt} + SS_{E}
$$
  
associated with  $\mu^* \quad \alpha_i \quad \epsilon_{ij}$ 

Numerical confirmation

Cmd>  $sum( logy^2 2)$  $(1, 1)$  $83.256$ Cmd>  $ssconst + sstrt + sse$ <br>(1)  $83.256$ 

And the "total SS"

$$
SS_{T} = \sum_{1 \le i \le g} \sum_{1 \le j \le n_{i}} (y_{ij} - \overline{y_{\bullet \bullet}})^{2}
$$
  
\n
$$
= \sum_{1 \le i \le g} \sum_{1 \le j \le n_{i}} y_{ij}^{2} - Ny_{\bullet \bullet}^{2}
$$
  
\n
$$
= SS_{\text{const}} + SS_{\text{trt}} + SS_{\text{E}} - SS_{\text{const}}
$$
  
\n
$$
= SS_{\text{trt}} + SS_{\text{E}}
$$
  
\n
$$
S_{\text{max}} \le \sup((\log x - \text{grandmean})^{2}) : \text{sst}
$$

Cmd>  $sst$  <-  $sum(1.09y - graname(1.1))$  3.8313 **Total SS** n*)^2);* ssi Cmd>  $SS[2] + SS[3]$  # or sum(SS[-1])  $(1)$ 3.8313  $SStrt + SSE$